# Mixed Integer Non Linear optimization for well placement

### Claire Lizon

© 2013 - IFP Energies nouvelles 2013 - IFP Energies nouvelles

Claudia D'Ambrosio, École Polytechnique Leo Liberti, <del>École</del> Polytechnique Delphine Sinoquet, IFPEN

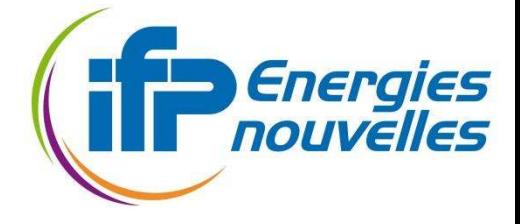

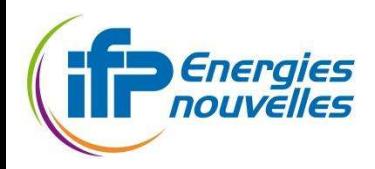

### Problème de placement de puits Application en ingénierie de réservoir

### Optimisation de "placement" des

puits, Bouzarkouna et al. 2010, Onwunalu & Durlofsky 2010, Isebor et al. 2013

l, meilleures configurations Trouver le nombre de puits et les (type, position et trajectoire, nombre de branches)

pour maximiser la productivité (ou NPV : Net Present Value)

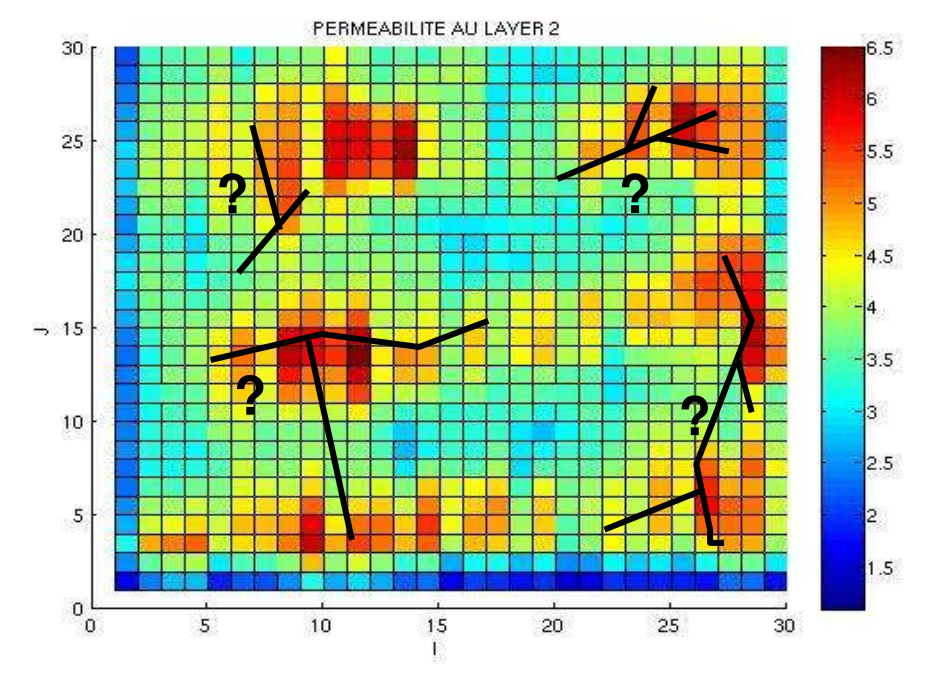

Travaux précédents à IFPEN Thèse de Z. Bouzarkouna dirigée par D. Ding (2011)

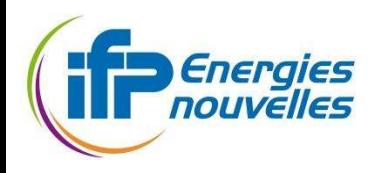

### Un cas test réaliste : Brugge

- Proposé par TNO et SPE
- Données géologiques, (perméabilités, porosités) générées par des champs aléatoires gaussiens
- Grille 139x48x9 (nx, ny, nz)
	- 44550 cellules actives
	- 9 couches géologiques à perméabilités et porosités variables

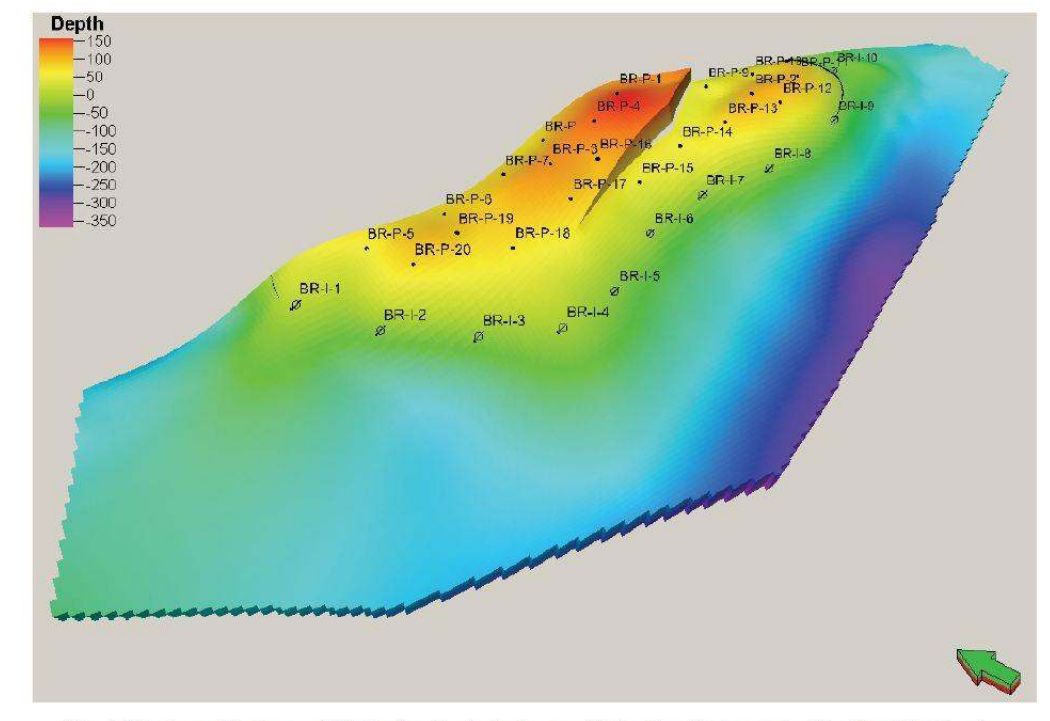

Fig. 1-Structure of the Brugge field showing the depth above and below the oil/water contact (in m) and the 30 wells.

- 20 puits producteurs et 10 puits injecteurs
- Simulateur d'écoulement des fluides dans le réservoir (Puma<sup>flow</sup>)

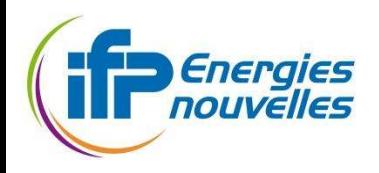

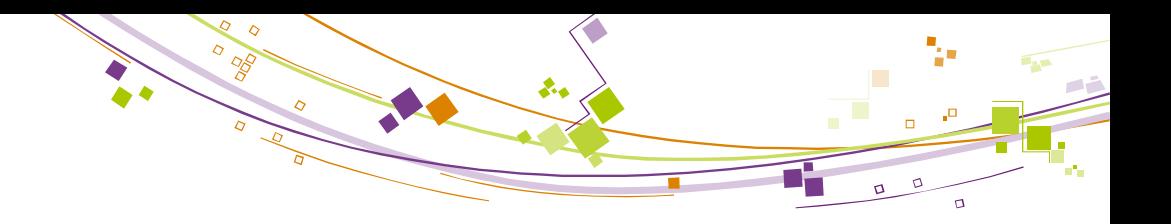

# Un cas test réaliste : Brugge

Une simulation permet de calculer des prédictions de production d'huile et d'eau sur plusieurs années selon une configuration de puits donnée et un modèle de réservoir donné

- Données
	- Modèle de réservoir supposé connu : géométrie, porosité, perméabilité …

#### **Inconnues**

- Schéma de production : position des puits, géométrie, type
- **Plusieurs critères pour l'évaluation d'une configuration** 
	- La production cumulée d'huile
	- Le revenu de production : Net Present Value,
		- calculé à partir des réponses de la simulation

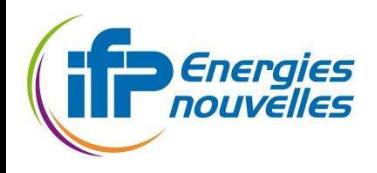

### Démarche de l'ingénieur réservoir

- Les puits sont placés selon les données sur le réservoir et des résultats de simulation d'écoulement
	- Les zones d'intérêt sont identifiées en utilisant des cartes d'attributs, (exemple: la saturation en huile)

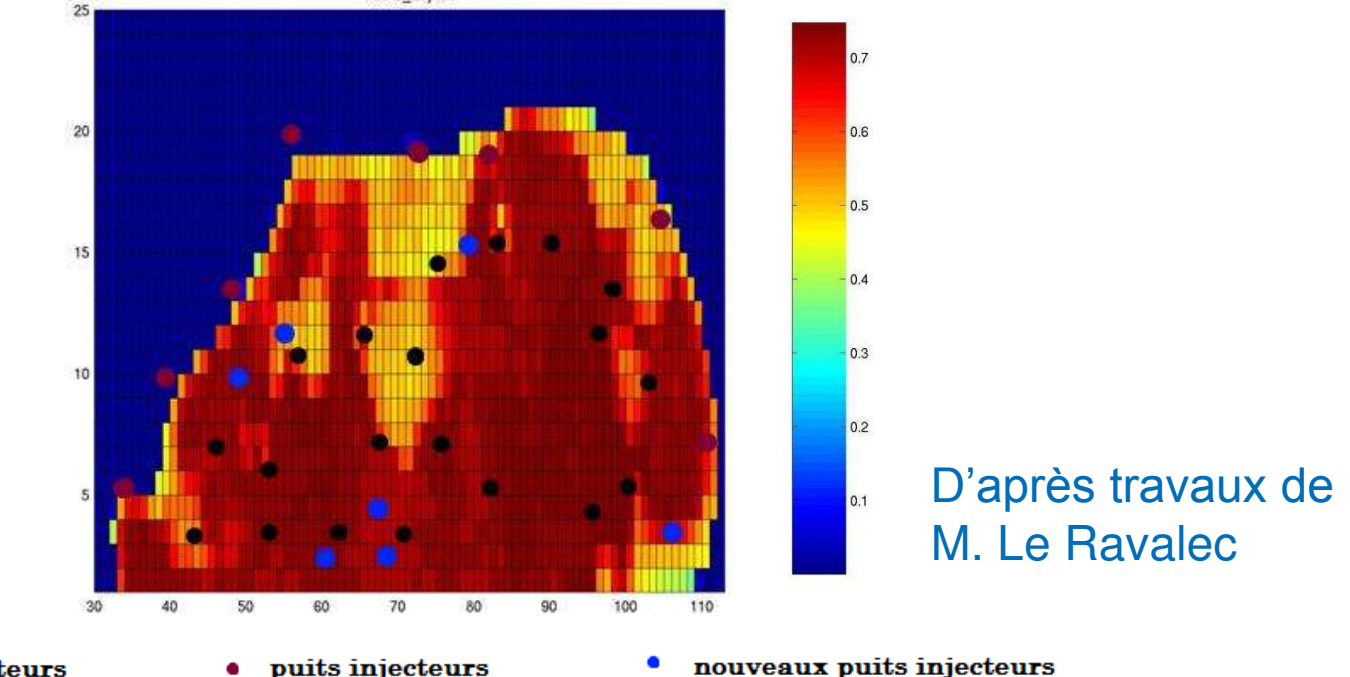

5

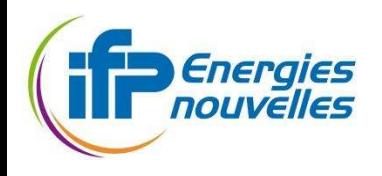

### Démarche de l'ingénieur réservoir

#### Cumulé d'huile (10<sup>6</sup>m<sup>3</sup>)

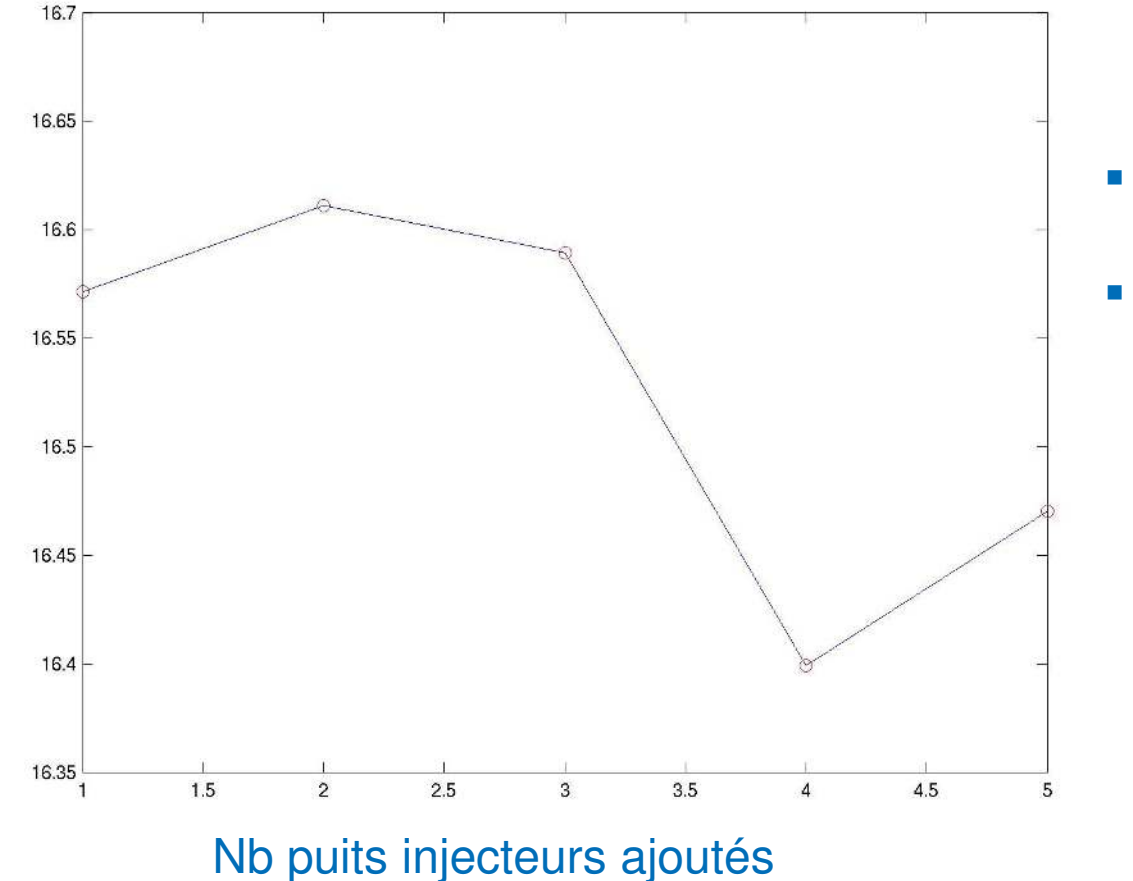

**Bon positionnement pour puits 2 et 5 Mauvais pour 4** 

> D'après travaux de M. Le Ravalec

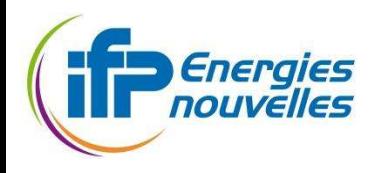

### Démarche de l'ingénieur réservoir

#### Démarche itérative :

- Ajout séquentiel des puits en se basant sur les données disponibles
- La configuration est évaluée par simulation

#### **Les méthodes d'optimisation sont peu utilisées**

 Le problème est difficile et sa résolution est coûteuse en simulations coûteuses

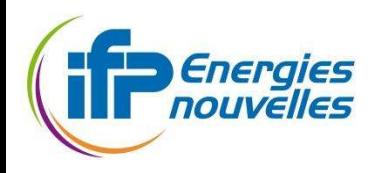

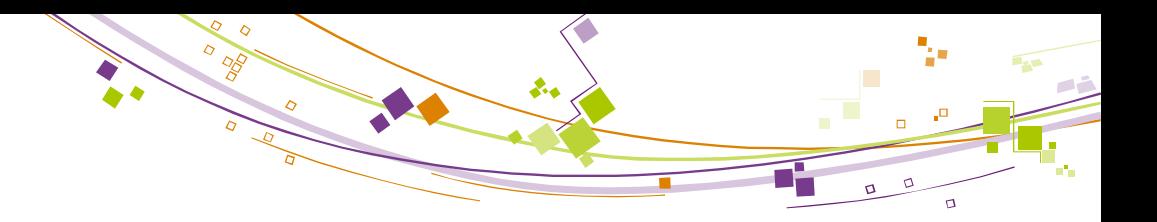

#### Un pb d'optimisation difficile  $\frac{1}{\sqrt{2}}$

- Caractère mixte des variables, nombre de variables
	- variables à valeurs entières : nombre de puits, nombre de branches, type de puits (injecteur/producteur), ordre de forage, puits actif/inactif
	- variables continues : position du puits dans le réservoir, la longueur des branches, ...
	- Variation du nombre de variables continues en fonction de la valeur de certaines variables discrètes (exemple : nombre de puits décrits par leur position)
	- Nombreuses variables (exemple : 100 puits représentés par 10 variables => 1000 variables)
	- Complexité et caractéristiques des fonctions à optimiser
		- Temps de calcul : simulateur d'écoulement dans le réservoir = "boîte noire" coûteux (1 évaluation = qq min à qq heures)
		- Non-linéarité, non-convexité, présence de minima locaux
		- Dérivées rarement disponibles, fonction objectif pas toujours continue

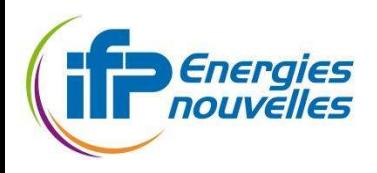

#### Mise en place d'un méthodologie adaptée  $\frac{1}{\sqrt{2}}$

#### **1<sup>er</sup> problème d'optimisation simplifié**

- On considère des puits verticaux et un nombre réduit de puits
- Optimisation du cumulé d'huile à l'aide de simulations « réservoir »
- Approche séquentielle et simplifiée :
	- Ajout de paquets de puits
	- Détermination a priori des zones appropriées pour positionner un puits

### ■ 2<sup>ème</sup> problème d'optimisation simplifié

- À partir d'un configuration de puits verticaux, optimisation des trajectoires :
	- Ajouts de branches en fct . des zones non produites ou partiellement
	- Simplification des critères d'optimisation (pas de simulation réservoir)
- => 2 problèmes d'optimisation accessibles

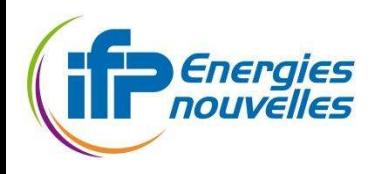

#### Mise en place d'un méthodologie adaptée  $\frac{1}{\sqrt{2}}$

### **Problème 1 :**

- Problème MINLP Black-Box :
	- pas d'accès à l'expression analytique de la solution
- Impossibilité de relâcher la contrainte entière
	- non fonctionnement du simulateur
- Nombre « limité » de variables à optimiser
- => Méthodes heuristiques :

Algo. génétiques (Holland, Goldberg), Recherche directe (Hooke & Jeeves)

- Problème 2 :
	- **Problème MINLP avec des contraintes et objectifs analytiques**
	- Nombre de variables à optimiser important
		- utilisation d'une fonction simplifiée peu coûteuse à évaluer
	- => Méthodes « dites » exactes (cf exposé de Lucas)

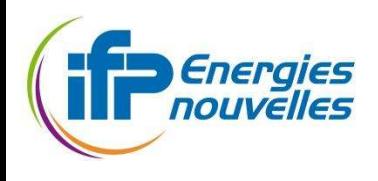

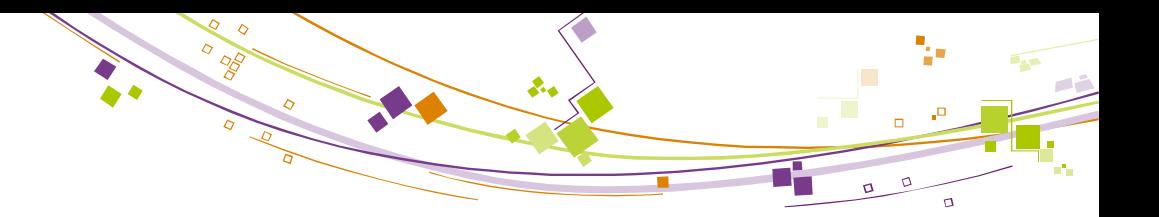

### Plan

- **Le problème de placement de puits**
- **Présentation du problème 1 et sa résolution**
- **Présentation du problème 2 et sa résolution**
- Conclusions et perspectives

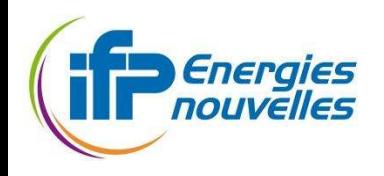

### Le problème de placement de puits

 $\left\{ \begin{array}{l} \max\limits_X f_{NPV}(X) \\ g(X) \leq 0, \\ X \in \mathbb{R}^n \times \mathbb{Z}^m \end{array} \right.$ 

Fonction objectif : la fonction NPV

Bouzarkouna et al. 2010 Wang et al. 2011

- revenu d'une configuration : différence entre les gains de production (en huile) et les coûts de production (en eau) et de forage des puits
- calculée d'après les prédictions obtenues grâce au simulateur "boîte noire" d'écoulement dans le réservoir
- Contraintes indispensables au fonctionnement du simulateur (éviter des résultats non physiques, ou des simulations avortées)
	- les puits doivent être dans le réservoir
	- les puits ne doivent pas se croiser, distance minimale entre puits

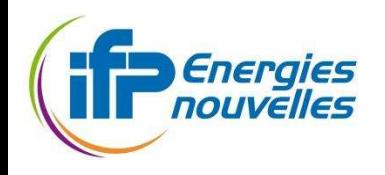

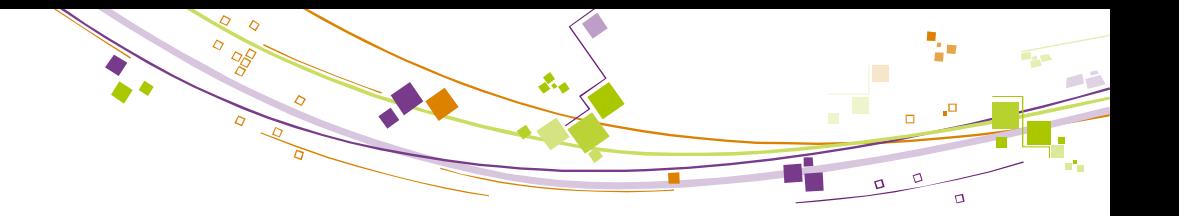

### Variables de décision

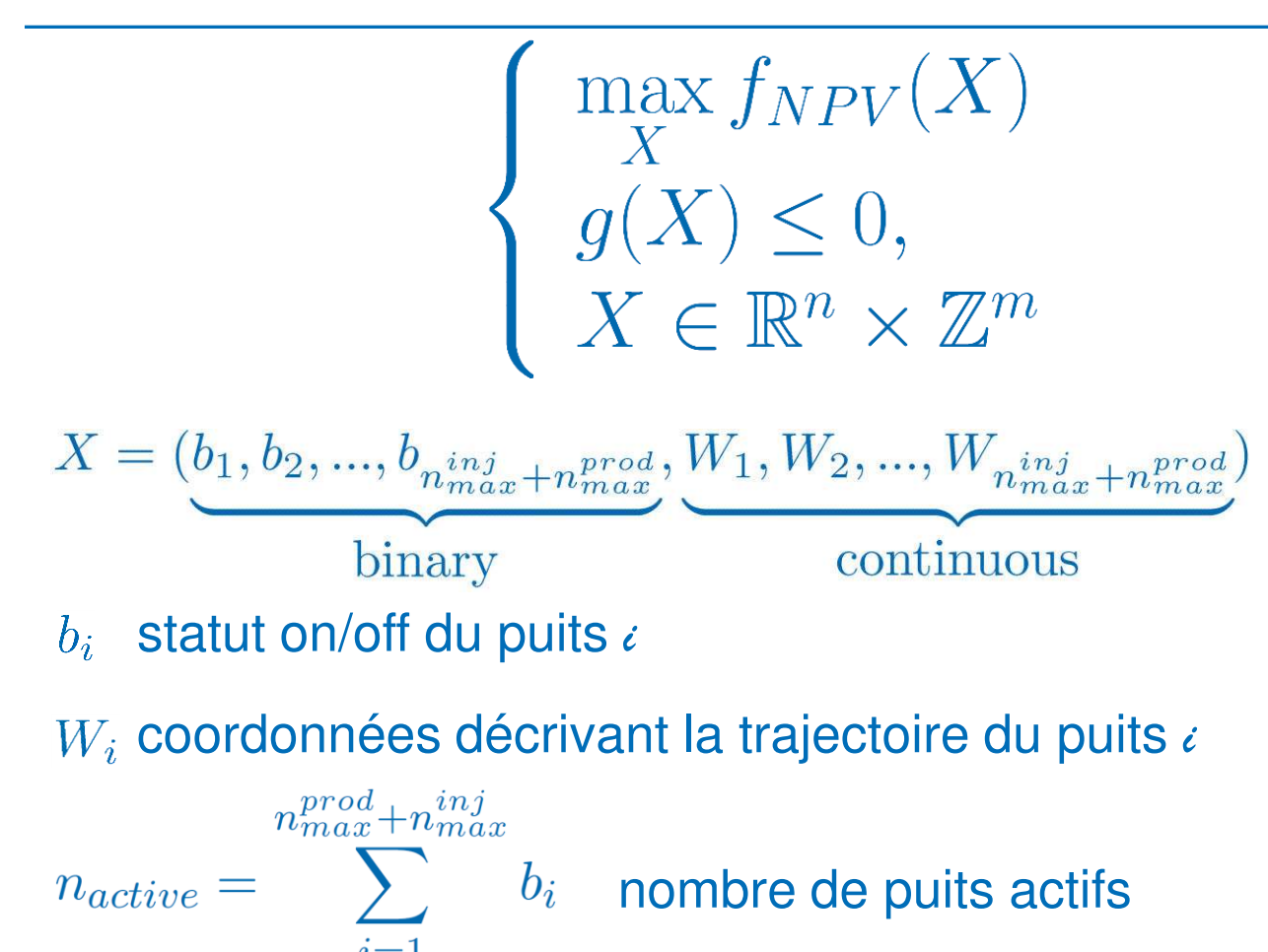

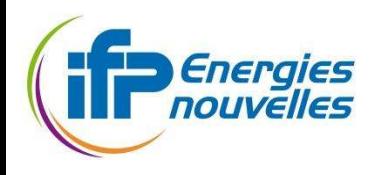

### Problème 1 : problème Black Box

#### ■ Seule information disponible : Les réponses du simulateur pour des configurations de puits données (pas de formule analytique, pas de dérivées)

**E** Simulations coûteuses

#### => Problème simplifié :

- Puits verticaux
- Nombre de puits restreint
- Position des puits optimisée dans une zone réduite

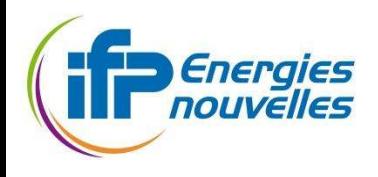

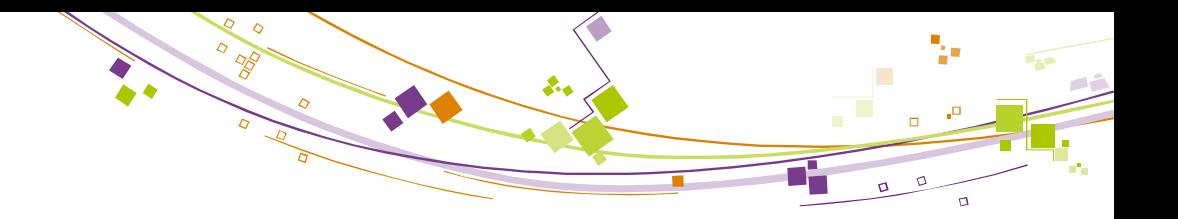

### Résolution du problème 1

- Méthode de recherche directe
- Résultats numériques sur un cas synthétique 3D simple
- Limiter le nombre d'évaluations par l'utilisation des surfaces de réponses

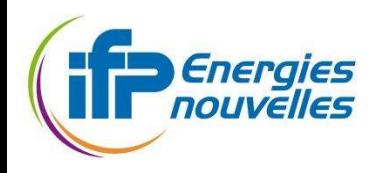

### Méthodes de recherche directe

- Algorithme
	- à l'itération k, l'itéré courant  $x_k$  est le meilleur point évalué, α<sub>k</sub> la largeur du maillage
		- étape de recherche ou exploration

évaluation d'un nombre fini de points, choisis arbitrairement

- étape de sondage : (optionnelle si étape de recherche réussie) choix d'une base  $\mathcal{D}_k$ , évaluation des points  $x \in \{x_k + \alpha_k d/d \in \mathcal{D}_k\}$
- Itération réussie si un meilleur point a été trouvé dans l'une des 2  $é$ tapes  $\rightarrow$   $x_{k+1}$ sinon le pas  $\alpha_k$  est réduit et  $x_{k+1} = x_k$

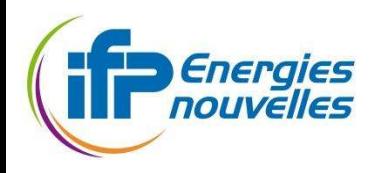

### Le logiciel NOMAD (Le Digabel 2011)

- Méthodes de recherche directe
	- Pattern Search et Mesh Adaptative Direct Search
- Variables discrètes prises en compte
- Classification des contraintes
	- "dures"  $\rightarrow$  doivent être respectées à chaque évaluation
		- contraintes de bornes, puits qui ne doivent pas se croiser
	- "soft"  $\rightarrow$  leur violation n'empêche pas l'évaluation de la fonction
	- "cachée"  $\rightarrow$  éviter les zones où le simulateur a rendu un résultat erroné, et/ou a cessé de fonctionner
		- deux puits trop proches
- Logiciel ouvert : l'utilisateur peut implémenter
	- son propre modèle de substitution pour remplacer l'évaluation coûteuse de la fonction NPV : gain en temps CPU
	- sa propre étape de recherche

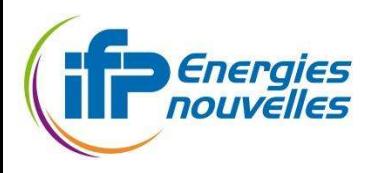

### Le cas PUNQ (Floris et al.) Production forecasting with UNcertainty Quantification

- Cas synthétique connu inspiré d'un champ pétrolier réel
- Données géologiques, (perméabilités, porosités) générées par des champs aléatoires gaussiens
- grille 19 x 28 x 5 (axe x, y, z)
	- 1761 cellules actives
	- 5 couches géologiques à perméabilités et porosités différentes

#### Flevation -2349.600 -2372.740 **DRR 2005**  $-2419.020$  $-2442.160$ -2465.300  $-2488.440$ 2511.580 -2534.720 -2557.860 -2581.000  $***$  0

#### Géométrie du cas PUNQ (Bouzarkouna et al. 2010)

#### Simulateur : Pumaflow

18

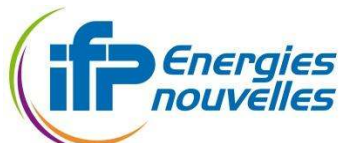

### Optimisation du placement de 4 puits verticaux

- 12 variables d'optimisation Pour chaque puits
	- **2** variables continues coordonnées latérales
	- **1** variable binaire actif/inactif

#### ~600 simulations nécessaires

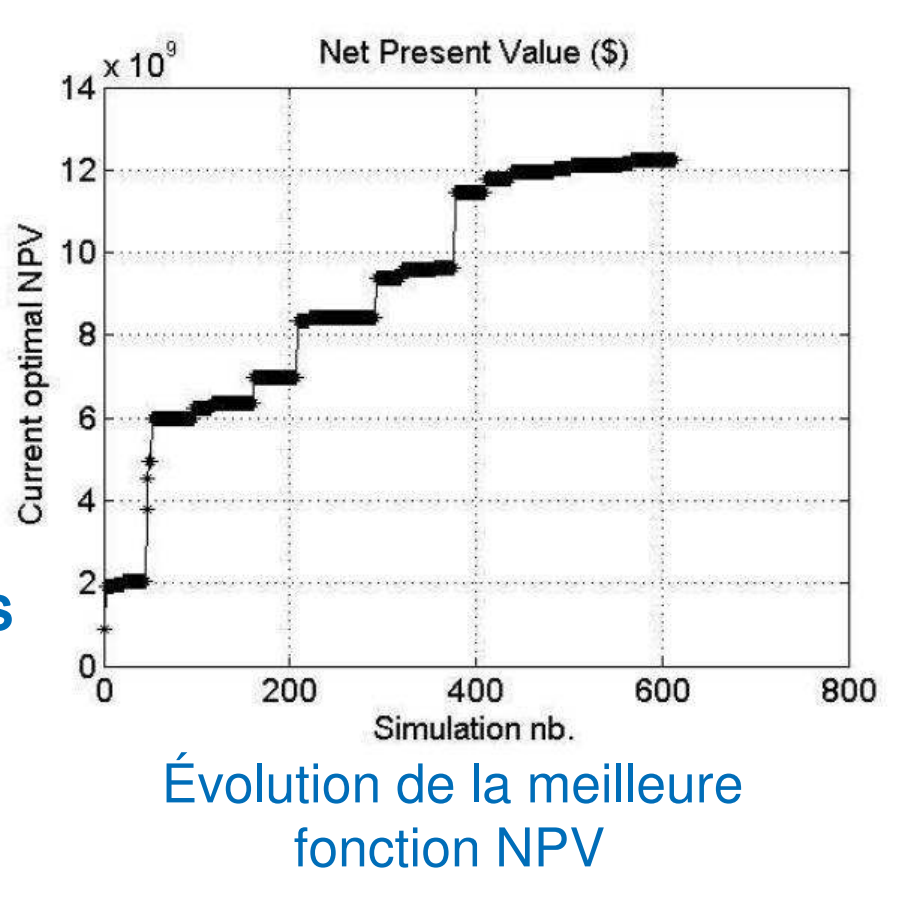

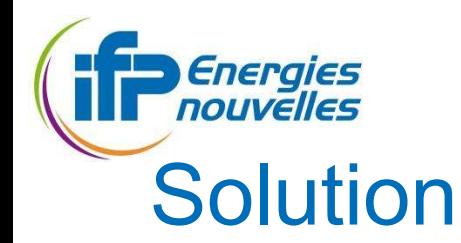

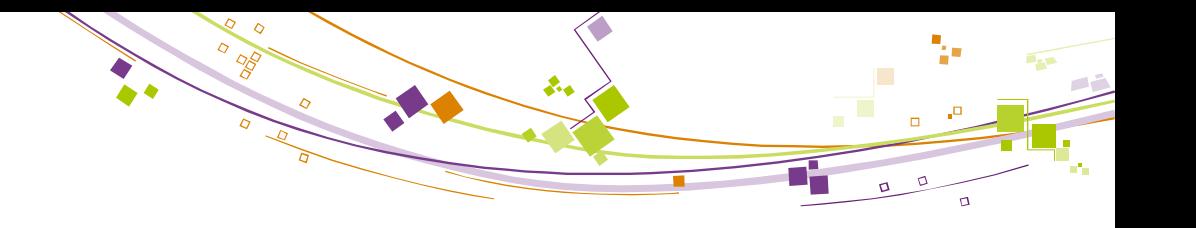

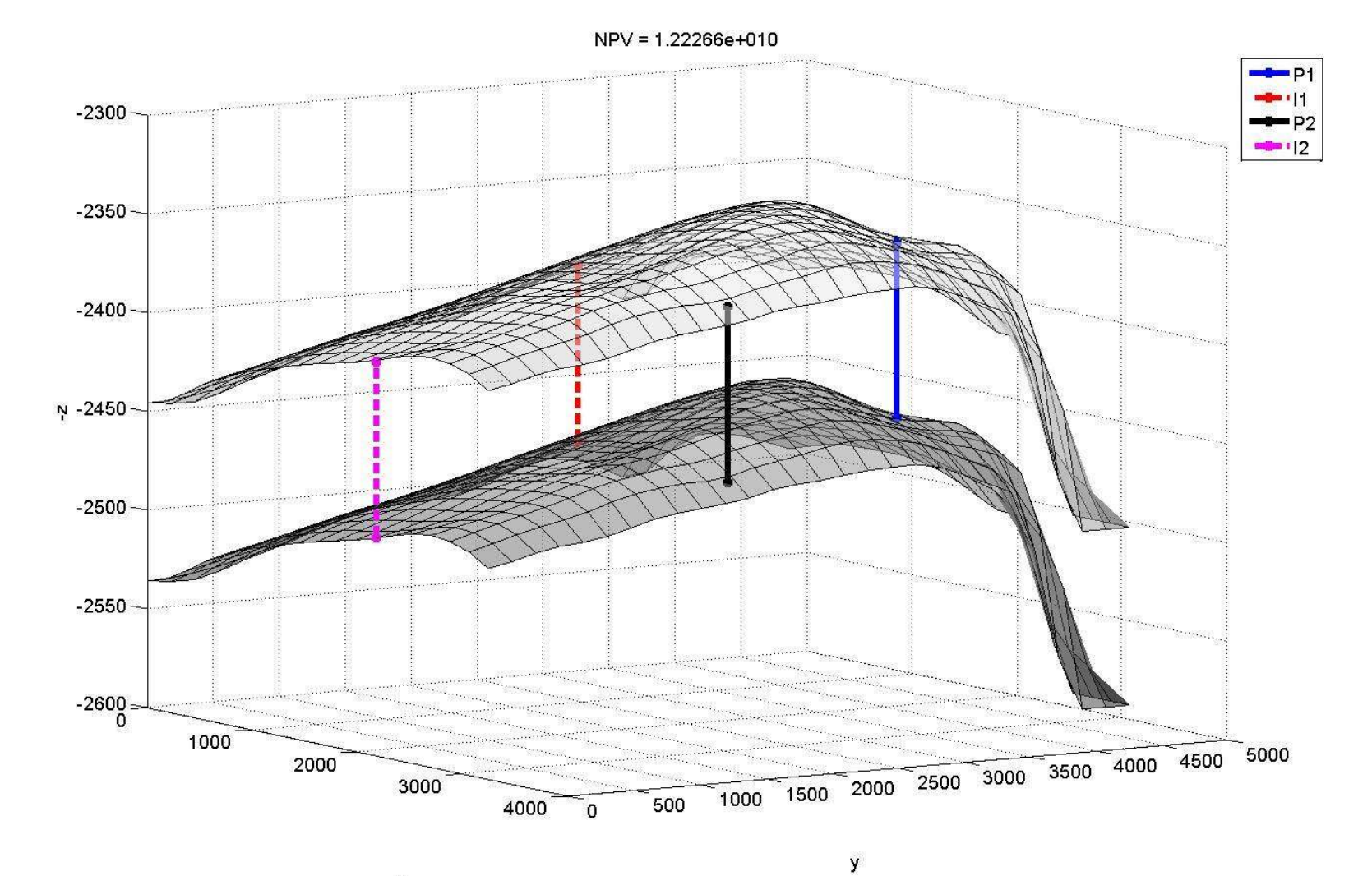

 $\pmb{\times}$ 

*Energies*<br> **Chacement des puits**<br> **Chacement des puits** au cours de l'optimisation

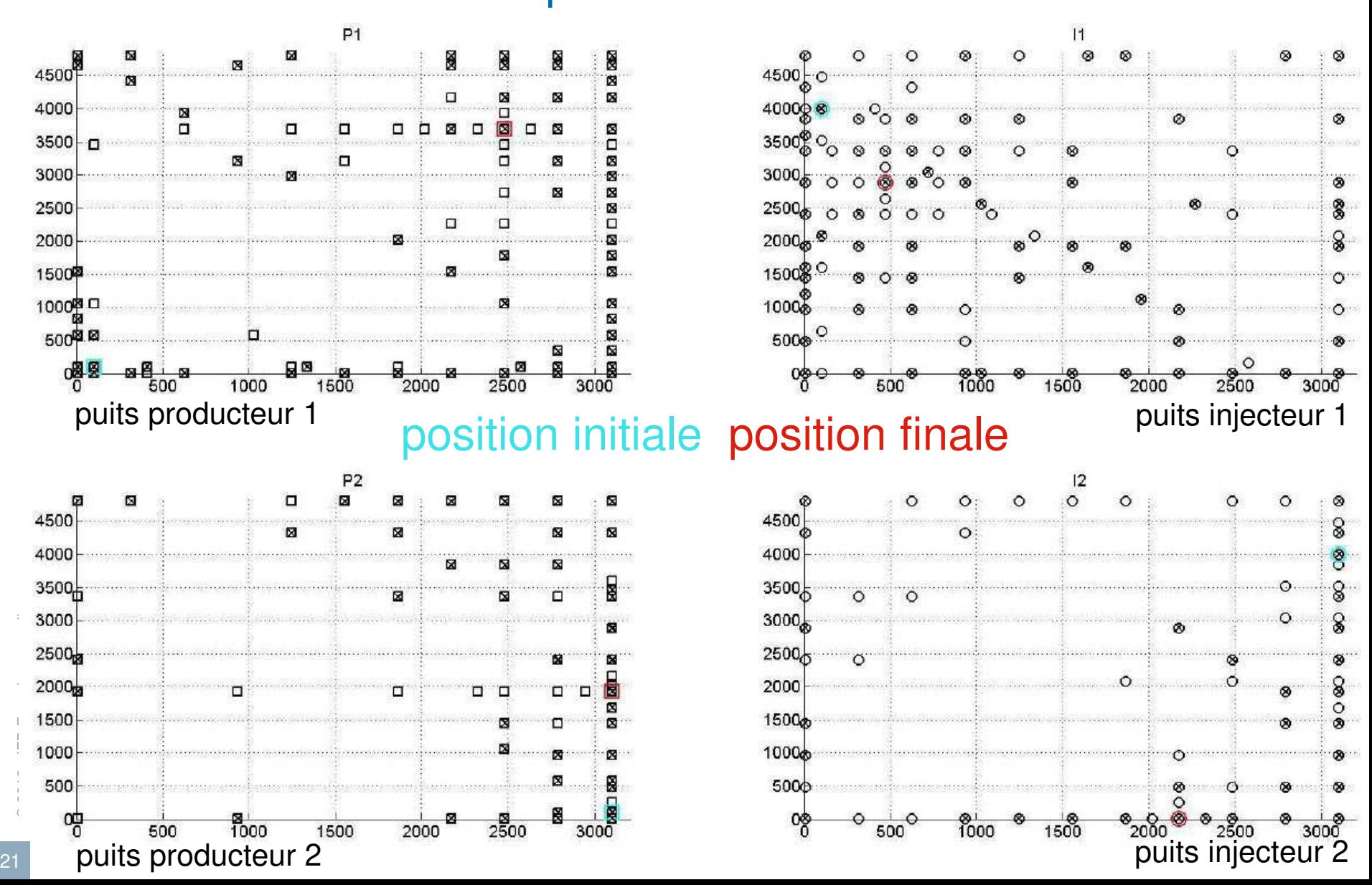

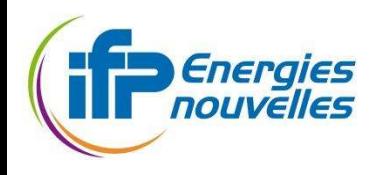

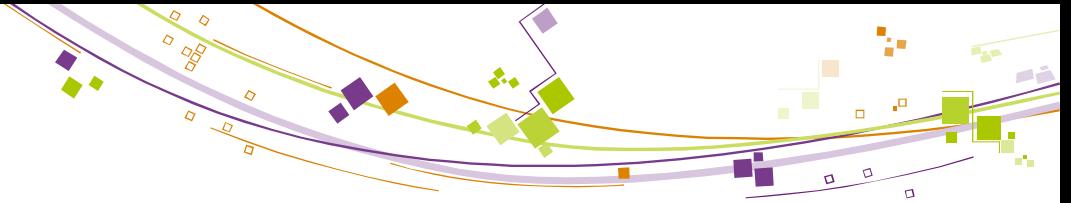

### Cas PUNQ Résultats de NOMAD

### **Premiers résultats prometteurs**

#### Cependant ...

 De nombreuses évaluations (~600) de la fonction objectif dont certaines inutiles : NOMAD fait varier les coordonnées des puits inactifs

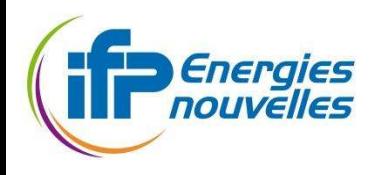

### Cas PUNQ Résultats de NOMAD

#### Premiers résultats prometteurs

- **Diamage 1 Diamage 1 Diamage 1 Diamage 1 Diamage 1 Diamage 1 Diamage 1 Diamage 1 Diamage 1 Diamage 1 Diamage 1 Diamage 1 Diamage 1 Diamage 1 Diamage 1 Diamage 1 Diamage 1 Diamage 1 Diamage 1 Diamage 1 Diamage 1 Diamage 1 D**
- Adaptation de NOMAD ou des options utilisées

### Cependant ...

- De nombreuses évaluations de la fonction objectif
	- Possibilité de fournir à NOMAD des modèles de substitution
		- Remplacement de la fonction objectif par un modèle approché moins couteux en temps de calcul
	- Éviter des simulations inutiles en adaptant les directions de sondage
		- Éviter de faire varier les coordonnées des puits inactifs, par exemple

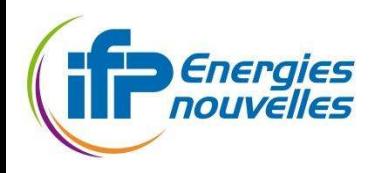

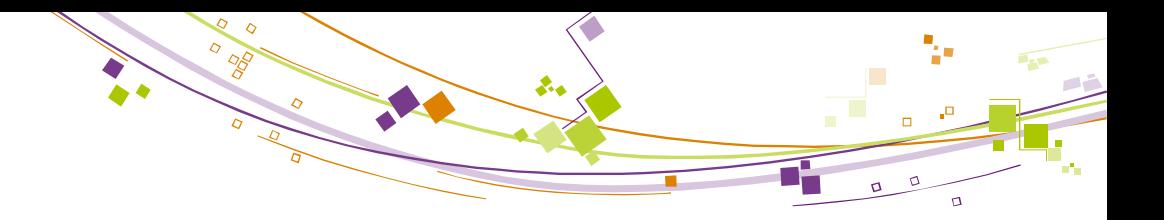

### Méthodes de recherche directe

- Algorithme
	- **a** d'itération k, l'itéré courant x<sub>k</sub> est le meilleur point évalué,  $\alpha_k$  la largeur du maillage
		- étape de recherche ou exploration

évaluation d'un nombre fini de points, choisis arbitrairement,

- étape de sondage : (optionnelle si étape de recherche réussie) choix d'une base  $\mathcal{D}_k$ , évaluation des points  $x \in \{x_k + \alpha_k d/d \in \mathcal{D}_k\}$
- Itération réussie si un meilleur point a été trouvé dans l'une des 2 étapes  $\rightarrow$   $X_{k+1}$ sinon le pas  $\alpha_k$  est réduit et  $x_{k+1} = x_k$

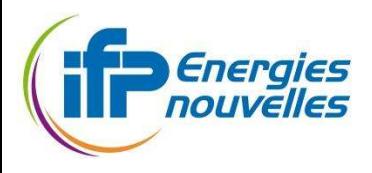

### Méthodes de recherche directe couplé avec modèle de substitution

- Algorithme
	- **a** d'itération k, l'itéré courant x<sub>k</sub> est le meilleur point évalué,  $\alpha_k$  la largeur du maillage
		- étape de recherche ou exploration

on évalue le modèle de substitution  $\mathsf{M}_{\mathsf{k}}\;$  sur les points candidats critère de tri : valeur du modèle  $M_k$  ou expected improvement

- étape de sondage : (optionnelle si étape de recherche réussie) choix d'une base  $\mathcal{D}_k$ , évaluation des points  $x \in \{x_k + \alpha_k d/d \in \mathcal{D}_k\}$
- Itération réussie si un meilleur point a été trouvé dans l'une des 2 étapes  $\rightarrow$   $X_{k+1}$

sinon le pas  $\alpha_k$  est réduit et  $x_{k+1} = x_k$ 

mise à jour du modèle M<sub>k</sub>: ajout des points évalués à l'itération k au plan d'expériences

 $\overline{\phantom{a}}$ Couplage de NOMAD et TGP ( Gramacy & Le Digabel, 2012)

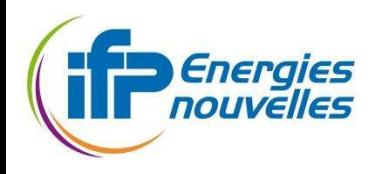

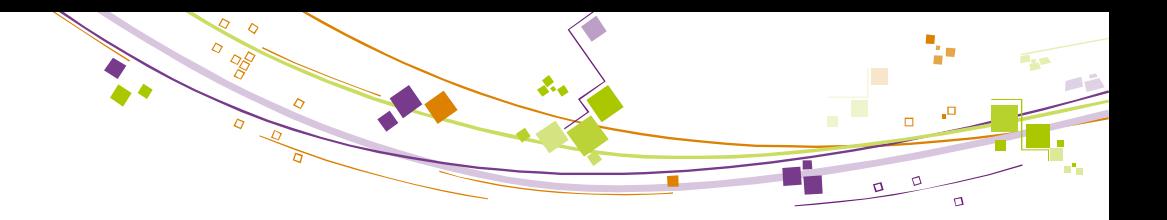

# Modèle de substitution

#### **Le modèle de Krigeage**

- Fonctions de corrélation d'après Zhou, Quian, and Zhou (2011)
- Programme Matlab (S. Da Veiga) utilisant les outils DACE

#### **Tests sur cas 1D**

- nb de puits max : 4 (2 injecteurs, 2 producteurs)
- plan d'expérience : LHS pour chaque combinaison de variable entière
- Optimisation du modèle (Pas de couplage avec NOMAD)
	- **1<sup>er</sup> cas : plusieurs optimisations successives du modèle** 
		- Maximisation du modèle avec NOMAD
		- Mise à jour du modèle en évaluant la solution de l'optimisation
	- 2<sup>ème</sup> cas : optimisation de l'espérance de gain
		- (M. Schonlau, W.J. Welch and D.R. Jones, 1998)

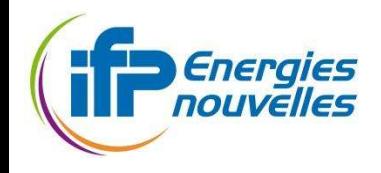

# $\sigma$

### Noyau de covariance « mixte »

$$
\mathbf{w}_{i} = (\mathbf{x}_{i}^{t}, c_{i})^{t}
$$
\n
$$
\operatorname{cor}(\varepsilon(\mathbf{w}_{1}), \varepsilon(\mathbf{w}_{2})) = \operatorname{cor}(\varepsilon_{c_{1}}(\mathbf{x}_{1}), \varepsilon_{c_{2}}(\mathbf{x}_{2})) \qquad \tau_{c_{1}, c_{2}} = \left[ \prod_{j=1}^{J} \tau_{j, z_{j_{1}}, z_{j_{2}}} \right]
$$
\n
$$
= \tau_{c_{1}, c_{2}} K(\mathbf{x}_{1}, \mathbf{x}_{2}), \qquad \qquad \mathbf{T} = \mathbf{L} \mathbf{L}^{t},
$$
\n
$$
\mathbf{T} = \{ \tau_{r, s} \} \qquad \qquad \mathbf{T} = \mathbf{L} \mathbf{L}^{t},
$$
\n
$$
\theta_{r, s} \in (0, \pi)
$$
\n
$$
\begin{cases}\n l_{r, 1} = \cos(\theta_{r, 1}) \\
l_{r, s} = \sin(\theta_{r, 1}) \cdots \sin(\theta_{r, s - 1}) \cos(\theta_{r, s}) \\
\text{for } s = 2, \dots, r - 1 \\
l_{r, r} = \sin(\theta_{r, 1}) \cdots \sin(\theta_{r, r - 2}) \sin(\theta_{r, r - 1}),\n\end{cases}
$$

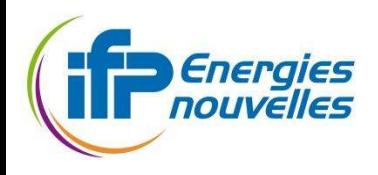

### Résultats numériques sur cas 1D

- LHS initial : 165 simulations (1 LHS pour 2 puits, 2 LHS pour 3 puits, 1 LHS pour 4 puits)
- Construction du premier méta-modèle

#### Optimisation 1

- Maximisation du méta-modèle
- Simulation de la solution obtenue
- Mise à jour du méta-modèle

#### Optimisation 2

- Maximisation de l'espérance de gain avec plusieurs points initiaux associés aux 4 configurations possibles
	- Simulation des 4 solutions (si différentes) ou de la meilleure
- Mise à jour du méta-modèle

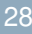

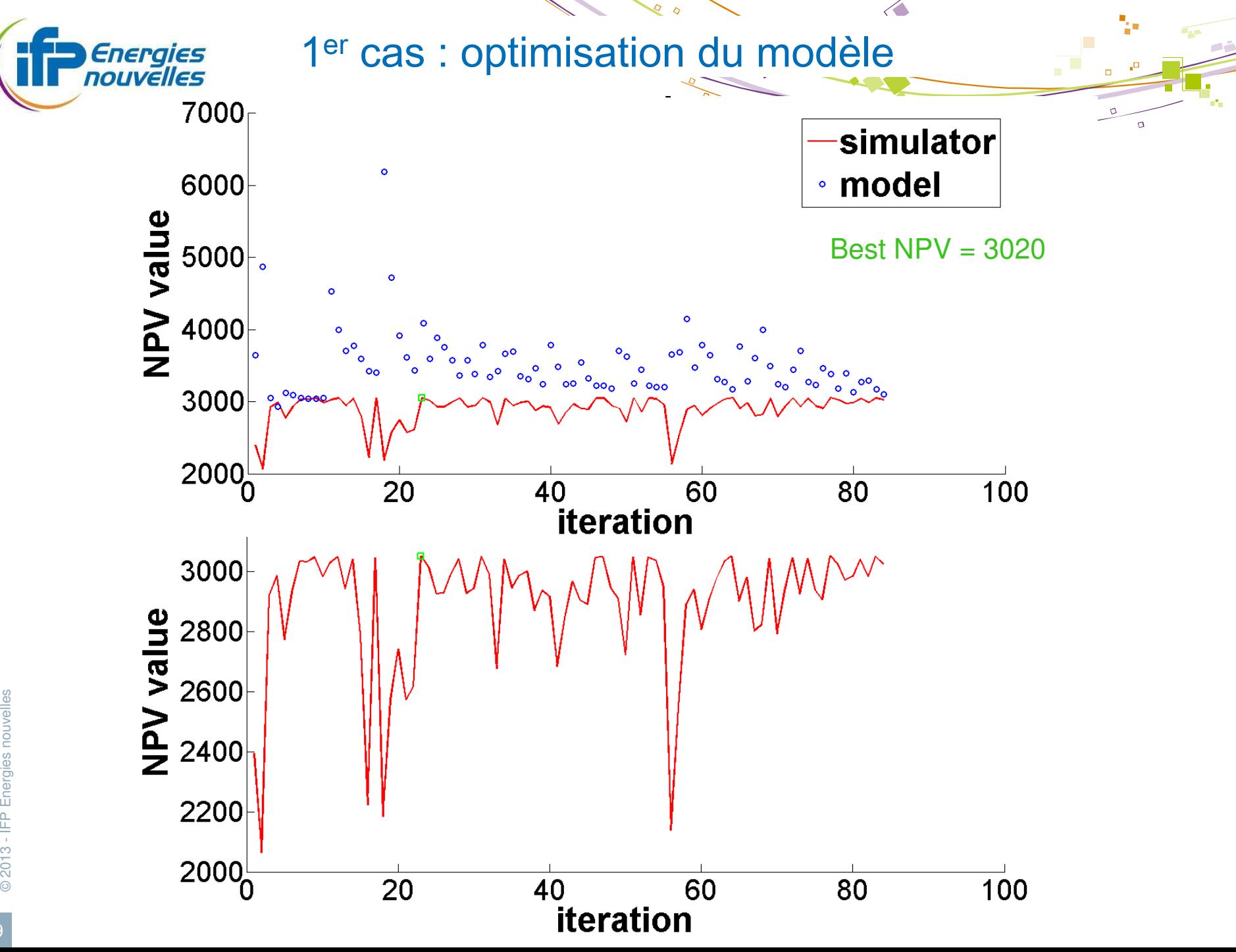

© 2013 - IFP Energies nouvelles

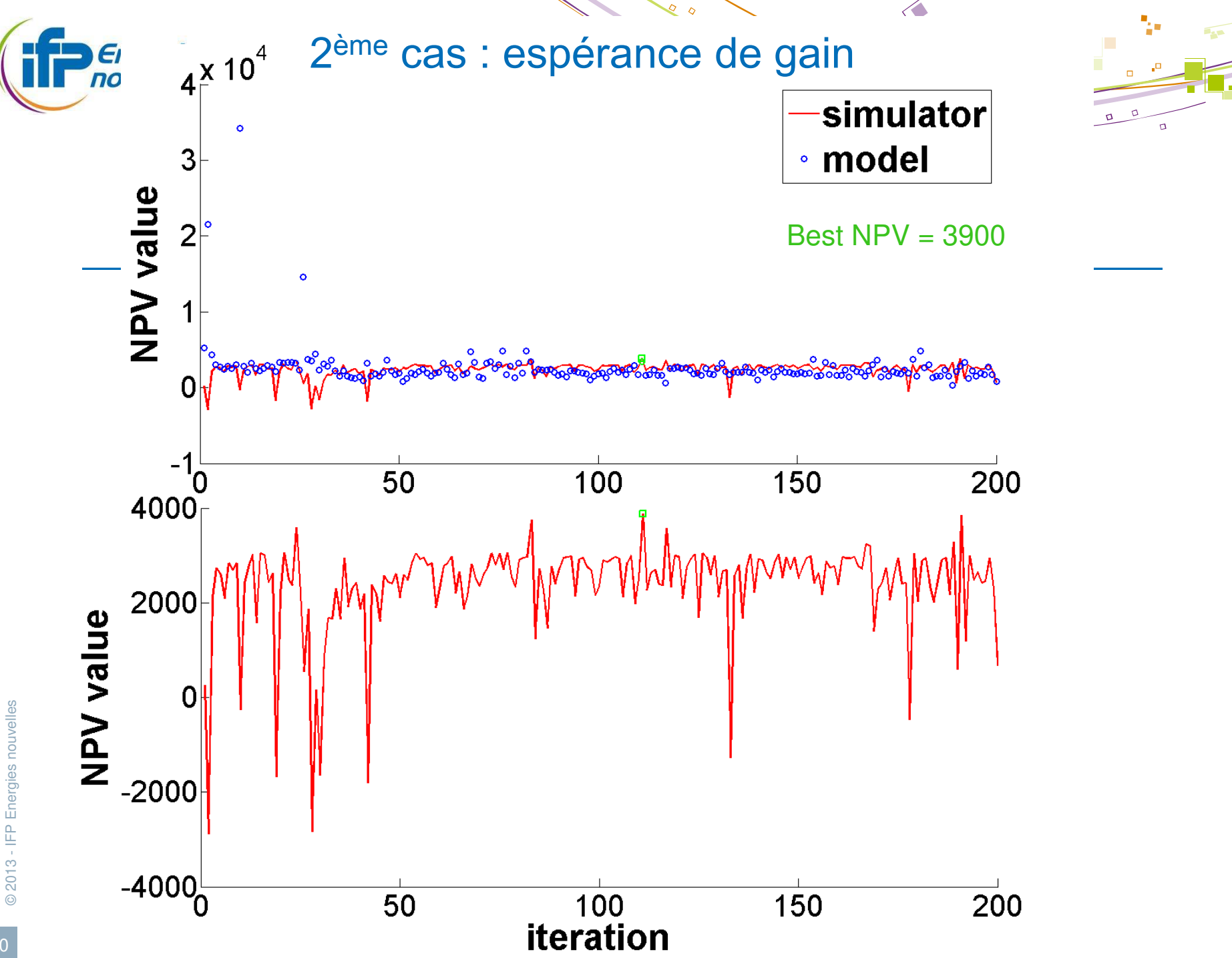

30

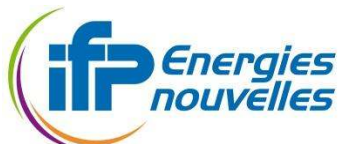

### Problème 1, approche Black-box **Conclusions**

#### Une méthode de recherche directe efficace : NOMAD

**Mais coûteuse en évaluations** 

#### Modèles de substitution

- A combiner avec NOMAD (étape d'exploration)
- Le nombre de variables doit rester restreint
	- Plan d'expériences pour la construction du modèle

#### **Application sur le cas Brugge:**

 Ajout d'un nombre limité de puits injecteurs ou producteurs dans des zones sélectionnées

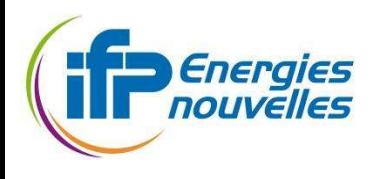

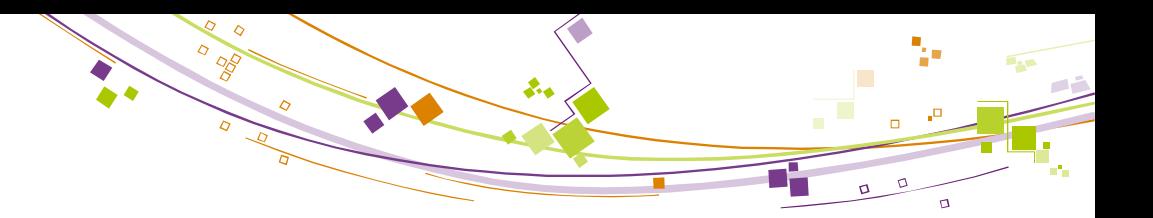

### Plan

### **Le problème de placement de puits**

- **Problème 1 : Approche Black-box**
- **Problème 2 : Approche MINLP**
- **Résolution du problème 1**
- Résolution du problème 2
- **Conclusion**

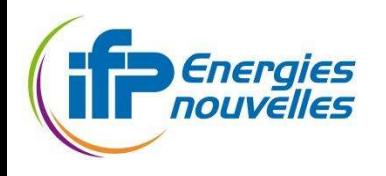

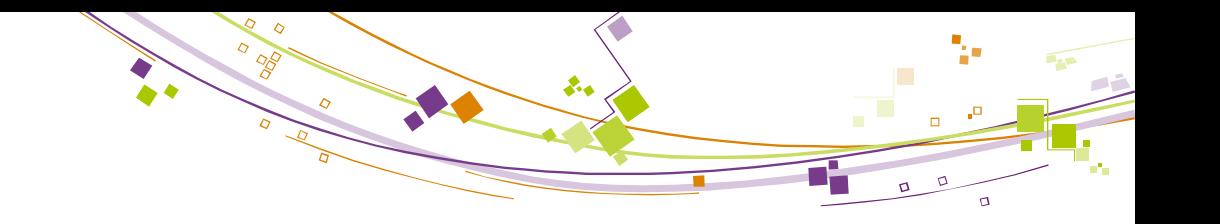

# Problème 2

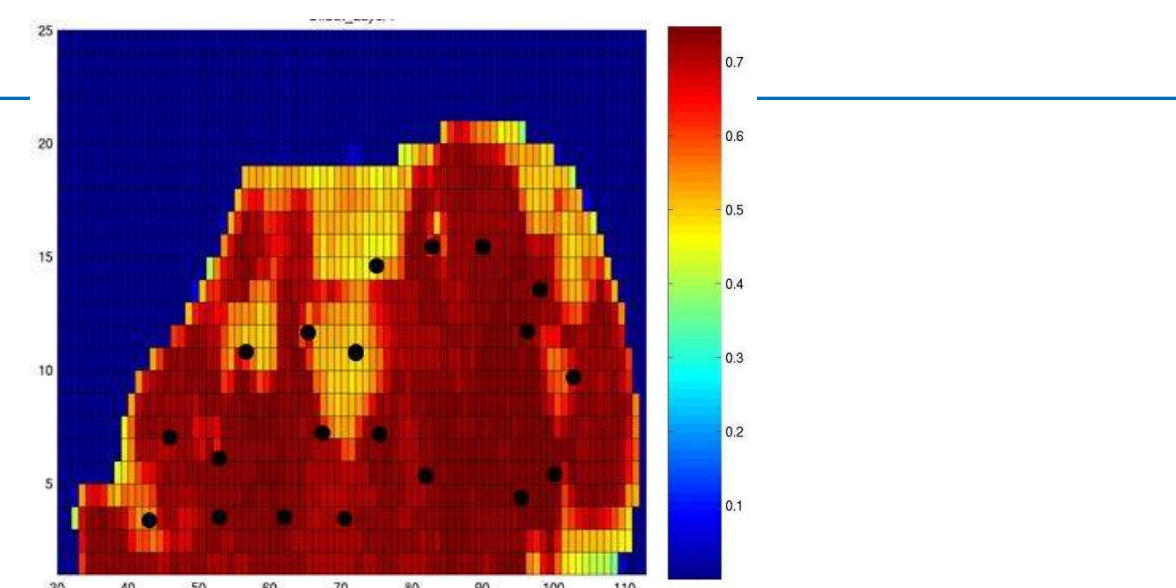

- Améliorer une configuration à puits verticaux
	- ajout de branches sur les puits existants
	- ajout de puits verticaux
- Données provenant d'une simulation à configuration à puits verticaux
	- attribution de scores aux mailles pour identifier les zones d'intérêt
		- Saturation en huile calculée par le simulateur sur le modèle solution du problème 1 d'optimisation

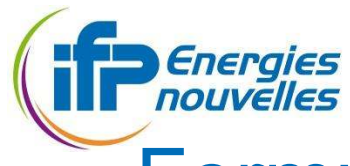

### Formulation du problème 2

$$
\min \sum_{j \in \Gamma, n \in \Phi} q_{jn}(\Sigma(z_j, w_{jn}) - \Theta_j)
$$

Coût de forage d'une branche  $\Sigma(z_j, w_{jn}) = A(||w_{jn} - z_j||)^2 + D$ 

Profit généré par une branche<br> $\Theta_j = \sum_{i \in \Pi} x_{ij} O_i C$ 

 $d\in\Delta$ 

#### **Contraintes**

$$
q_{jn} \leq y_j \qquad \forall n \in \Phi, j \in \Gamma \qquad V_n \leq w_n \leq W_n \qquad \forall n \in \Phi
$$
\n
$$
f_j \leq 1 - \sum_{n \in \Phi} q_{jn} \qquad \forall n \in \Phi, j \in \Gamma \qquad Y_j \leq z_j \leq Z_j \qquad \forall j \in \Gamma
$$
\n
$$
s_{jn} \leq q_{jn} L^2 \qquad \forall j \in \Gamma, n \in \Phi \qquad \sum_{j \in \Gamma} x_{ij} \leq 1 \qquad \forall i \in \Pi
$$
\n
$$
s_{jn} \leq q_{jn} ds_{jn} \qquad \forall j \in \Gamma, n \in \Phi \qquad x_{ij} \leq y_j \qquad \forall i \in \Pi, j \in \Gamma
$$
\n
$$
\sum_{j \in \Gamma} x_{ij} dz_{ij} \leq R^2 \qquad \forall i \in \Pi \qquad ds_{jn} = \sum_{d \in \Delta} (V_{nd} - z_{jd})^2 + ((V_{nD_{max}} + w_{jn}) - z_{jD_{max}})^2 \qquad \forall j \in \Gamma, n \in \Phi
$$
\n
$$
\sum_{j \in \Gamma} q_{jn} \leq 3 \qquad \forall n \in \Phi \qquad d z_{ij} = \sum (X_{id} - z_{jd})^2 \qquad \forall j \in \Gamma, i \in \Pi, m \neq n
$$

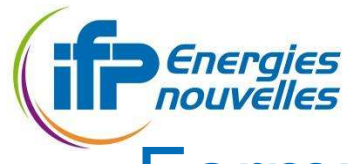

### Formulation du problème 2

$$
\min \sum_{j \in \Gamma, n \in \Phi} q_{jn}(\Sigma(z_j, w_{jn}) - \Theta_j)
$$

Coût de forage d'une branche  $\Sigma(z_j, w_{jn}) = A(||w_{jn} - z_j||)^2 + D$ 

Profit généré par une branche  $\Theta_j = \sum_{i \in \Pi} x_{ij} O_i C$ 

#### **Contraintes**

© 2013 - IFP Energies nouvelles Rayon max du cluster Longueur max de branche Longueur de branche

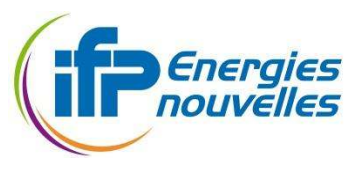

### Formulation du problème 2 **Principe**

#### Avant l'optimisation

- Données provenant d'une simulation selon une configuration optimisée à puits verticaux
- **Exaluation et tri des cellules du maillage selon un score** 
	- Score calculé à partir du volume d'huile (réponses du simulateur)

#### **Optimisation**

- Formation de cluster
	- Regroupement de cellules proches
- Formation de branches
	- Joindre le centre d'un cluster et un puits
- Ajout de puits verticaux
	- Atteindre un cluster trop distant des puits existants

Inconnues :

Point de jonction au cluster, point de jonction du puits

#### Contraintes :

Rayon max du cluster, longueur max de branches, distances entre puits

Validation par simulation : évaluation de la production cumulée d'huile

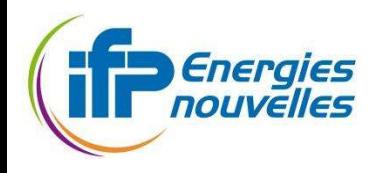

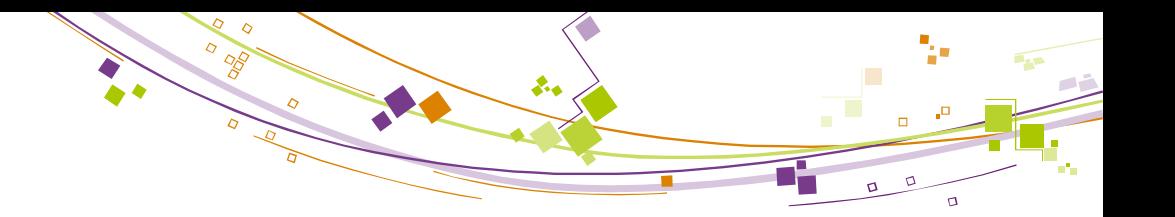

### Illustration graphique

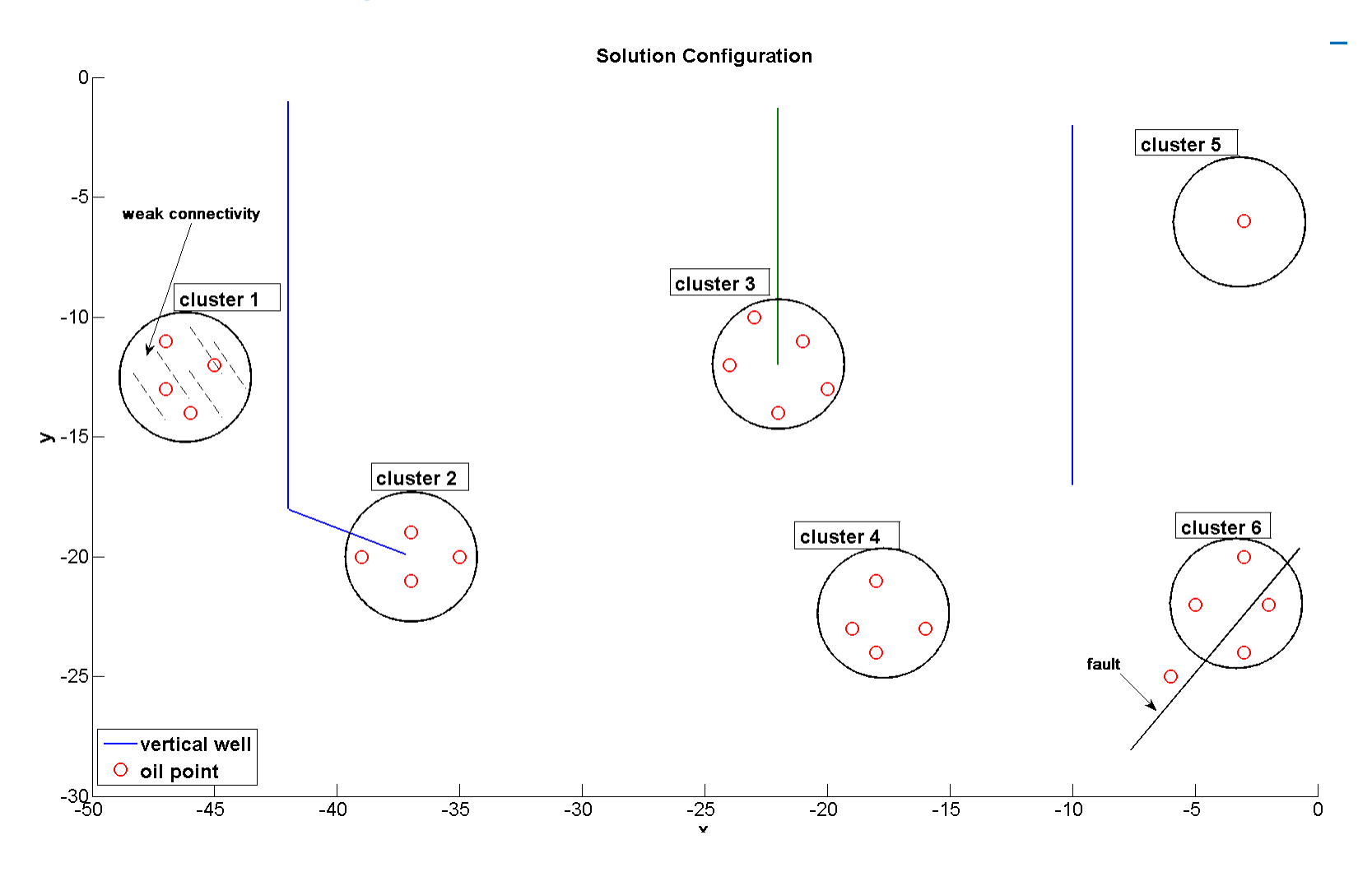

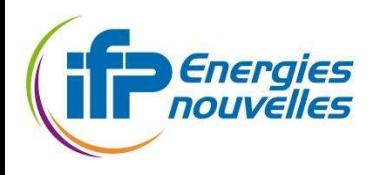

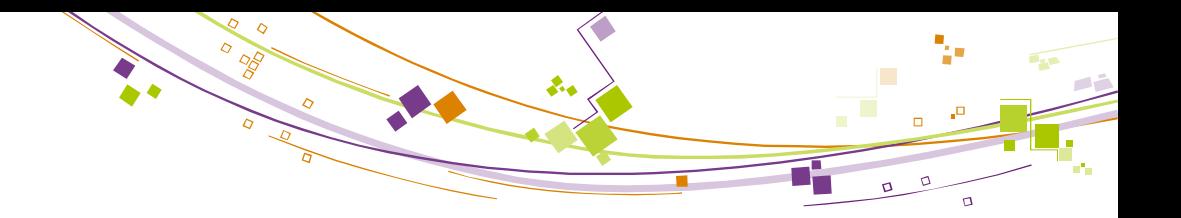

### Résolution du Problème 2

#### Problème MINLP

- Formulation analytique connue et accessible
- Pas d'utilisation du simulateur « réservoir » pour évaluer la fonction
- **Modèle écrit avec Ampl** 
	- Langage de modélisation algébrique pour la résolution de problèmes d'optimisation
	- Méthodes de résolution MINLP classiques
		- Solver BONMIN (Bonami, et al, 2009)
		- Nombreux algorithmes disponibles
			- Branch-and-bound, Outer-approximation, méthodes hybrides

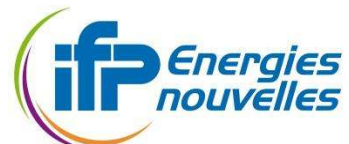

### Application 2D 2 puits producteurs verticaux

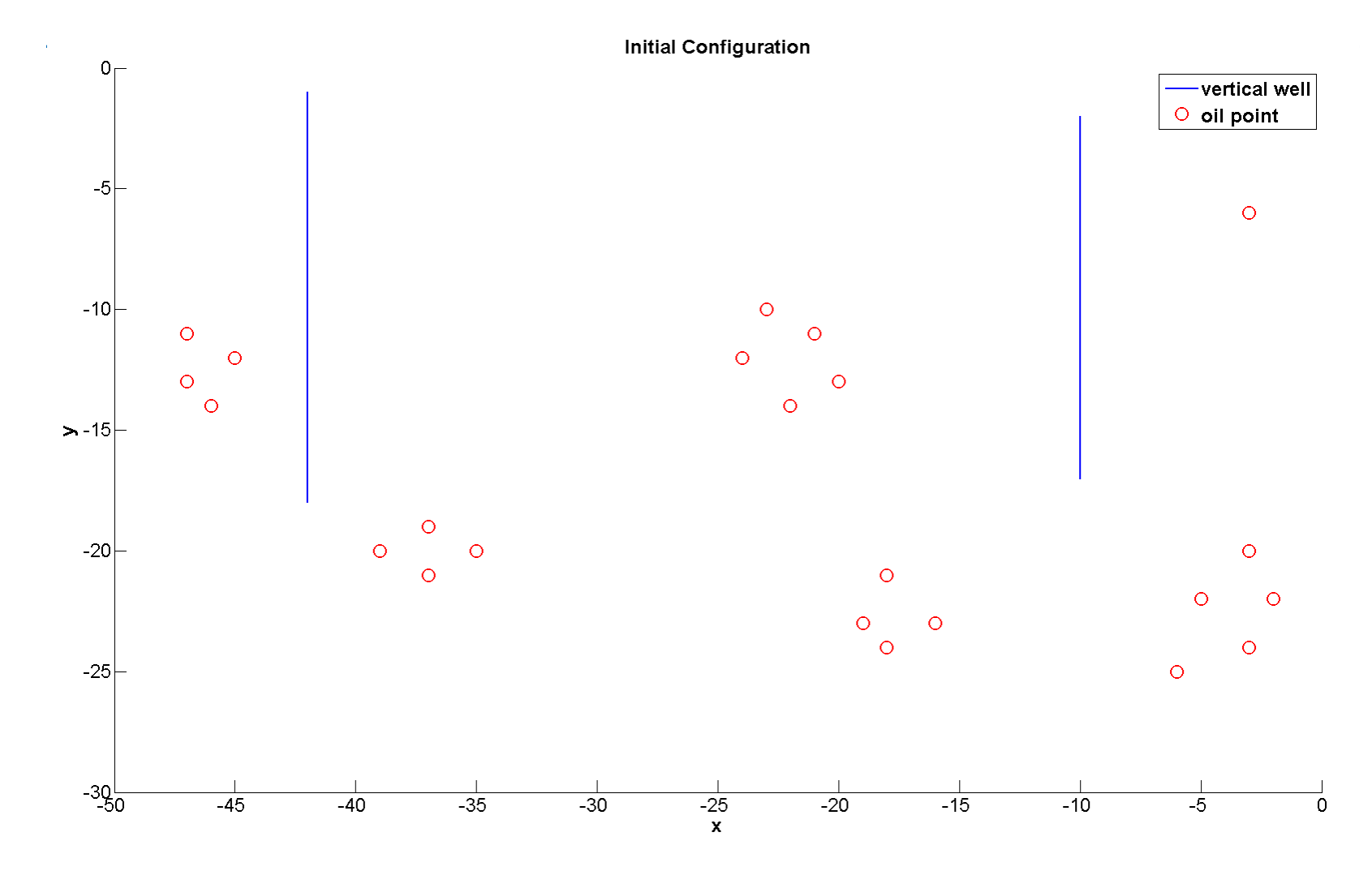

 $\sigma$ 

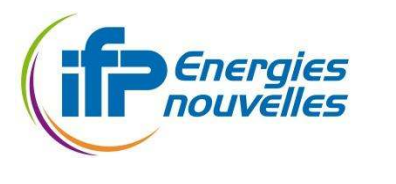

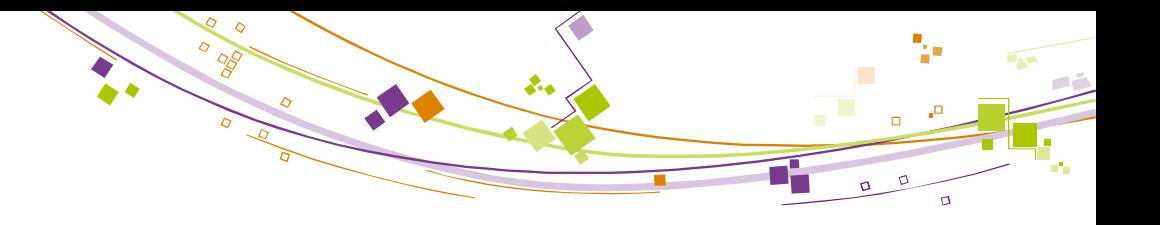

### Application 2D

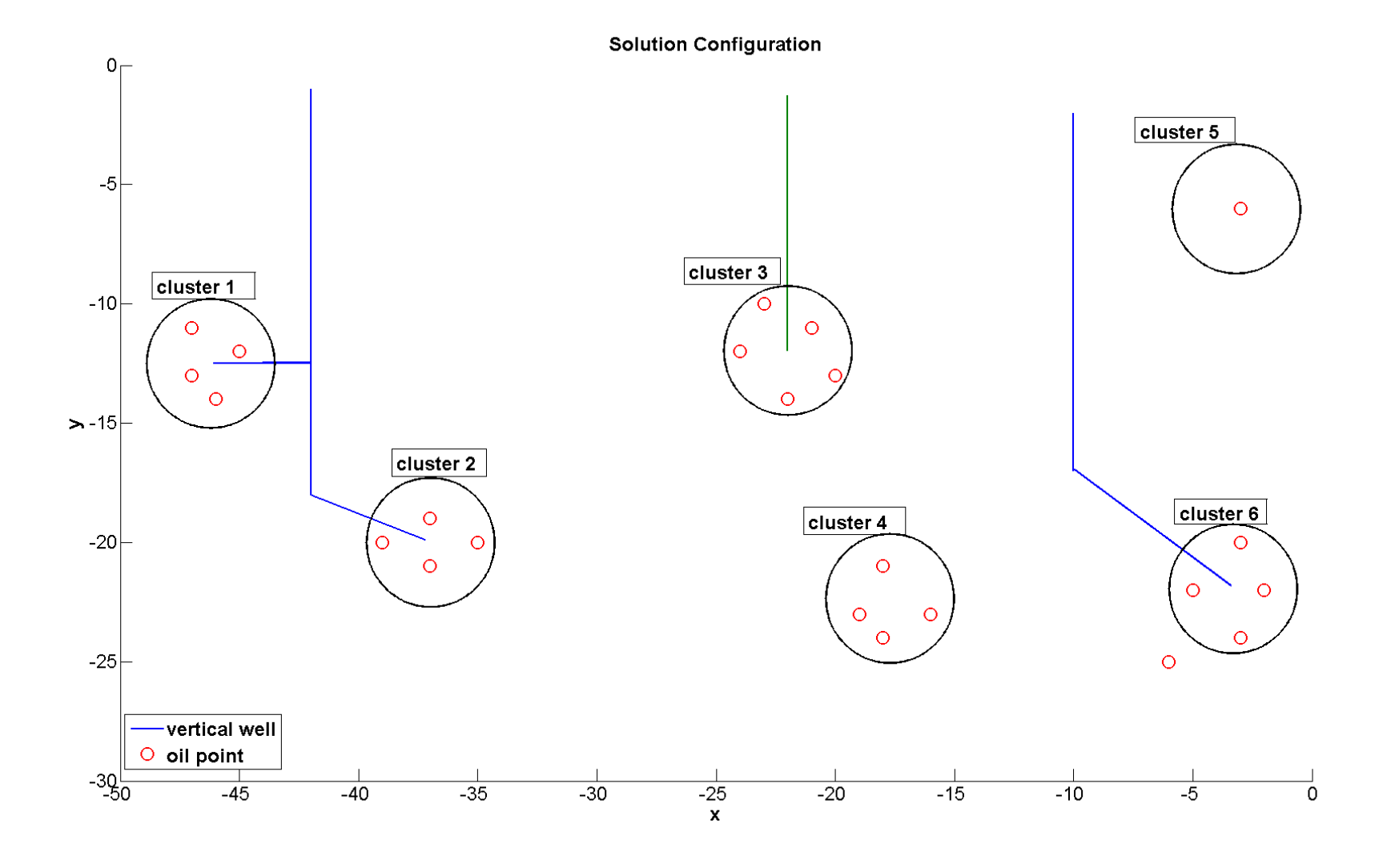

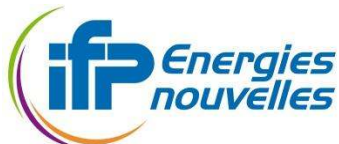

### Problème 2, approche MINLP **Conclusions**

### Méthodes d'optimisation MINLP classiques

- Coûteuses en évaluations
- Mais le modèle est rapide à évaluer !

#### **A suivre : application sur le cas Brugge**

- Déterminer les « scores » à l'aide des bons attributs
- Ajouts de branches sur une configuration à puits verticaux données

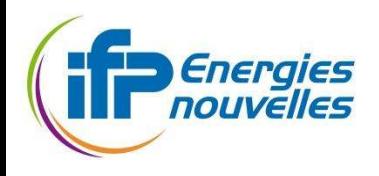

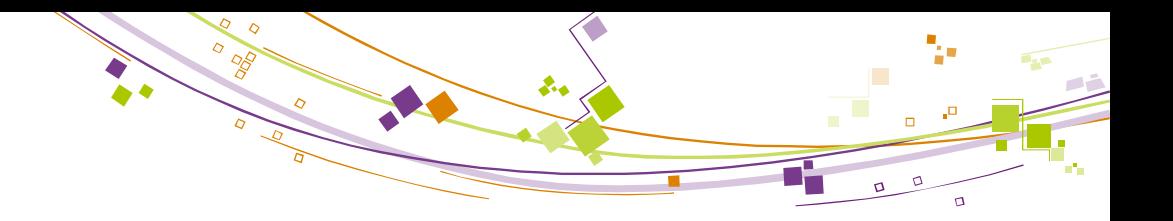

### Conclusions, perspectives

### **Problème 1**

- Utilisation de méthodes de recherche directes + modèles de substitution
- Application sur une zone restreinte d'un réservoir 3D
- **Problème 2** 
	- **Mise en place d'un cas 2D réaliste**
	- Application sur le cas 3D Brugge
		- Enchaîner les 2 optimisations
		- Évaluer l'apport de la méthodologie proposée

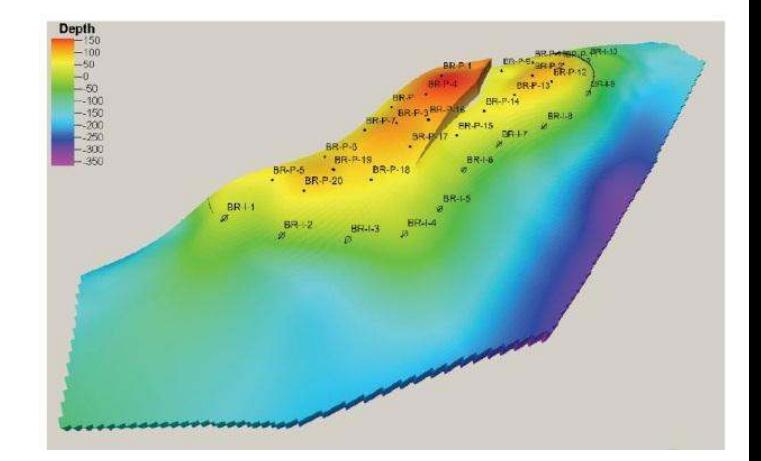